# Introduction to Condor

Steven Hosking

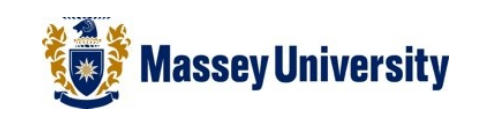

#### Overview

- What is Condor
- What is used for
- How to use
- Hopfully a demo

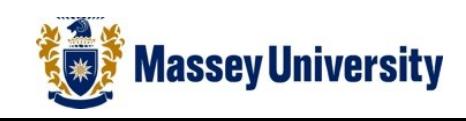

### About Condor

- University of Wisconsin, Madison
- Started in late 1980s
- Aim = develop a 'High Throughput Computing' software suite
- Can manage single PCs to Large Clusters
- Run on multiple systems (architectures/memory/OS)

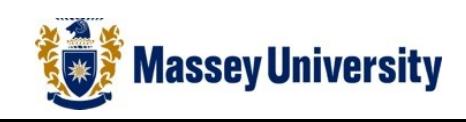

### What is HTC?

- HTC (High Throughput Computing) is running huge numbers of tasks over long periods of time
- Not short bursts of very fast computation (this is High Performance Computing)
- Difference? HPC is concernecd with operations/sec, HTC is concerned with operations/month or year even

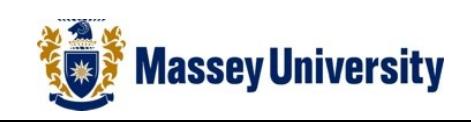

# What is Condor used for?

- Like many other grid/cloud projects, Condor is used to take advantage of otherwise unused computing power
- Single Machine monitor jobs, pause if user uses machine, restart later
- Clusters/Pools function as a cluster submission tool, if you cant afford a dedicated cluster, then everyday PCs can form a cluster and spare cycles can be 'scavenged' to speed up comutation
- Condor Flocking connecting one Condor Pool to others
- Also Condor-G

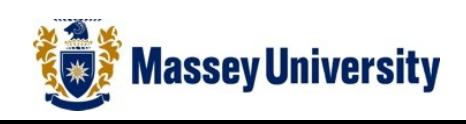

## **Outline**

- Can run on dedicated computing machines and 'sniff' for spare cycles on workstations
- i.e. we could run it at Massey, our Pool could entail Clusters (Helix2, BestGrid machine) and Lab workstations, but how?
- Condor ClassAds specify when a machine is available in the Pool and other information about it.

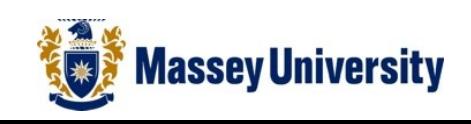

#### ClassAds

- Multiple systems (architectures/memory/OS) can be in a Pool
- How can our linux job run on a windows machine?
- ClassAds is the solution
- Each machine has a ClassAd
- e.g. You may advertise that your machine is only willing to run jobs at night and when there is no keyboard activity on your machine for a specific time
- Each job has a ClassAd
- e.g. You may specify your job needs at least 64mb and a INTEL architecture

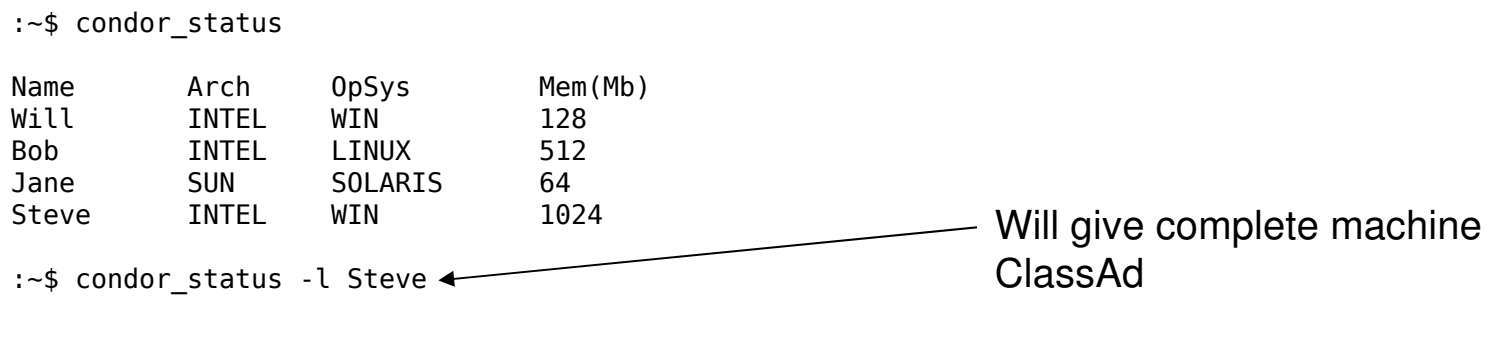

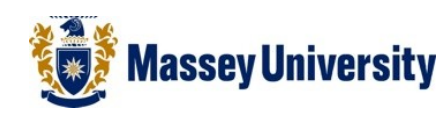

# Using Condor

- Similar to the PBS system we have been using i.e. submit a job to the Condor que
- But we must first choose a Universe to run in
- What is a Universe? Different runtime environments.
- Why? Condor has the ability to use idle workstations, what happens if a work station is taken control by user during a job? Universes come in.

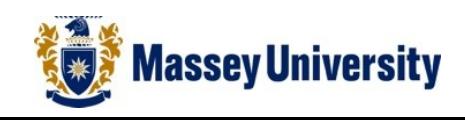

#### Universes

- Main Universes (execution environment) in Condor
	- \* Standard allows checkpointing, must relink with condor\_compile
	- \* Vanilla if condor\_compile fails then use vanilla, no checkpointing
	- \* Parallel for parallel running of jobs and programs written in MPI
	- \* Grid submitting jobs to the remote Grids
	- \* Java jobs written for the Java Virtual Machine
- Other Universes Local, VM

#### Checkpointing

The ability to cause a job to vacate a non-idle workstation and migrate to an idle workstation is central to Condor's job scheduling.

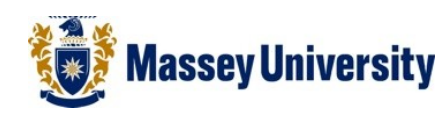

#### Submitting Jobs

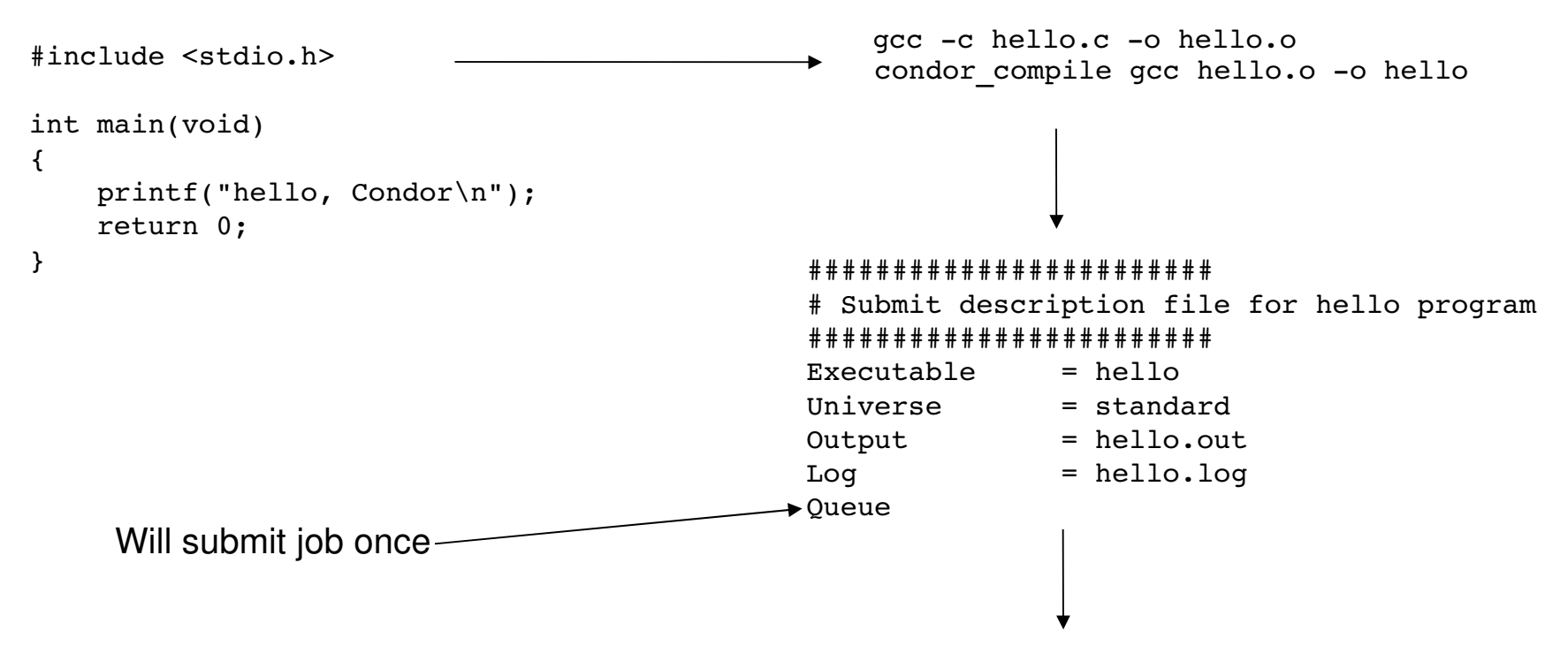

condor\_submit hello.submit

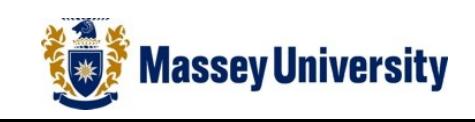

#### Complex Submit Jobs

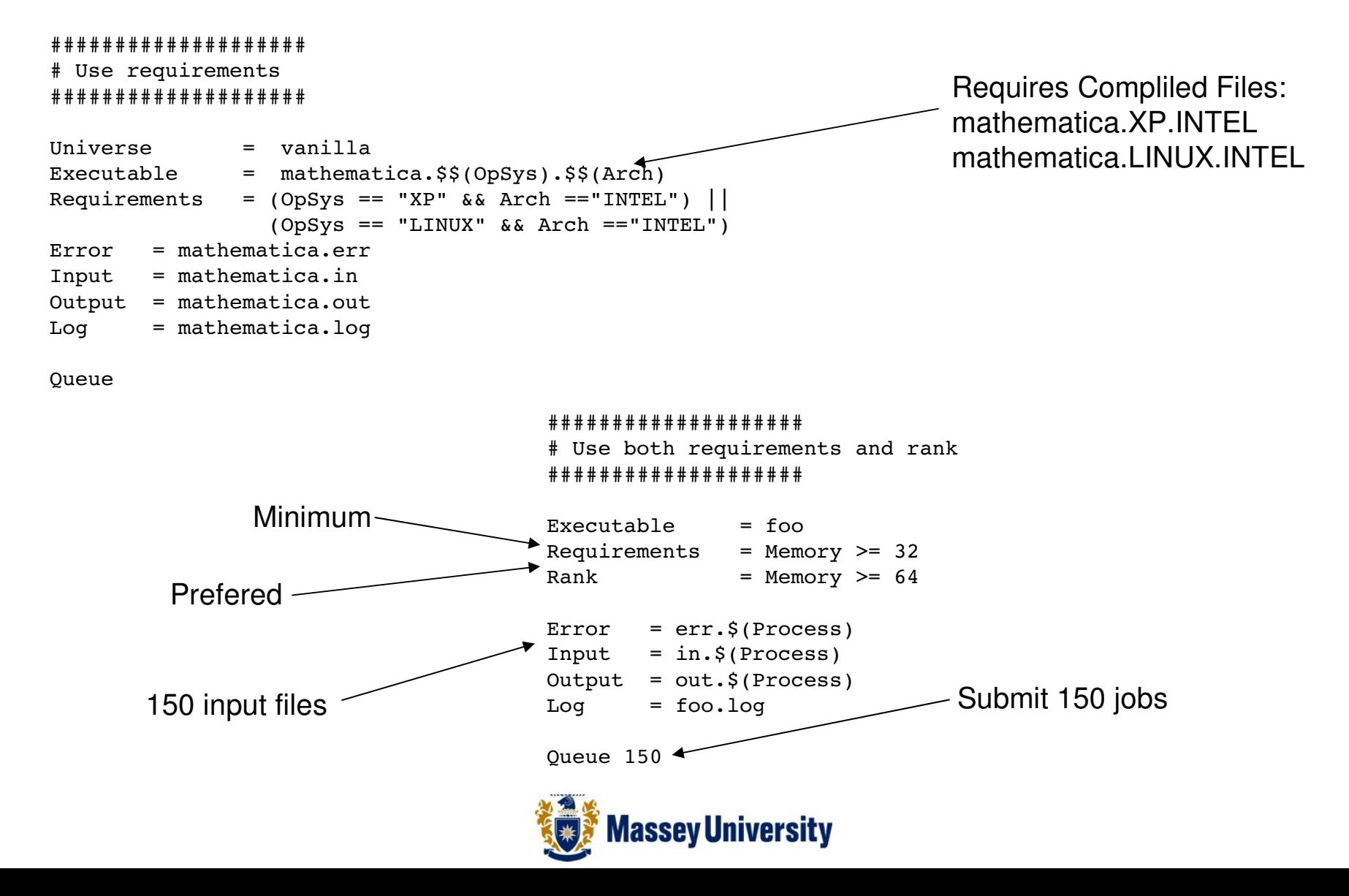

#### Parallel Submit Jobs

- Start a number of jobs at the same time
- Eg foo.submit

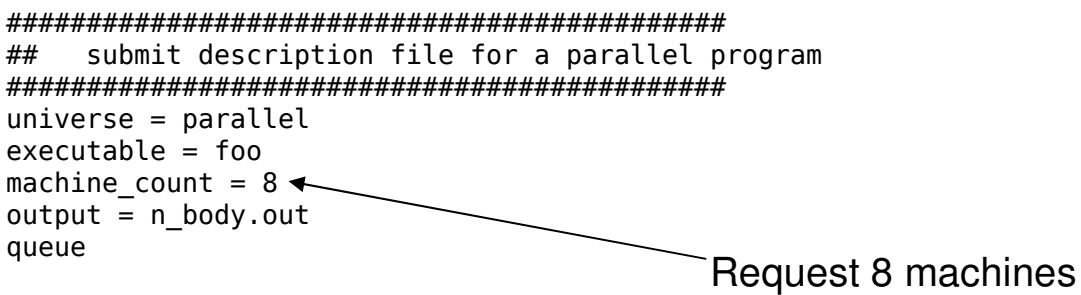

• Condor will wait until all 'machine\_count' machines of the same architecture and OS as host are available before starting the job.

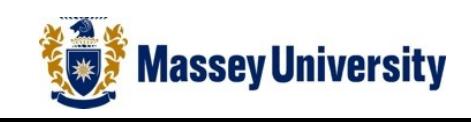

## Condor File Transfer Mechanism

- Condor has its own file sharing system, files can be transferred that are needed for a job.
- To enable file transfer: should transfer files =  $YES$  | IF NEEDED | NO when to transfer output =  $ON$  **EXIT** | ON EXIT OR EVICT
- What is transfered? Executable/Input and Output
- Note : default behavior of the file transfer mechanism varies across the different Condor universes, and it differs between UNIX and Windows

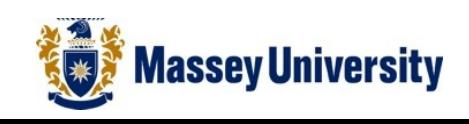

### MPI Submit Jobs

#### • Supports MPICH

• n\_body.submit

```
######################################
## Example submit description file
## for MPICH 1 MPI
## works with MPICH 1.2.4, 1.2.5 and 1.2.6
######################################
universe = parallel
executable = mp1script
arguments = n body
machine count = 4 \leftarrowshould transfer files = yes
when to transfer output = on exit
transfer input files = n body
queue
                                                        Request 4 machines
                                                        Codor file transfer commands
```
- Must use a extra script ('mp1script') to further define that framework
- A template script is supplied with Condor
- A bit more effort to setup but can be done

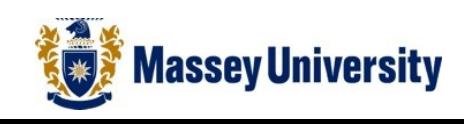

### Other Condor Technologies

- Flocking
- DAGMan
- Condor-G
- Condor Pool Tools
- Condor File Transfer

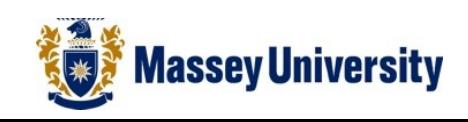

#### DAGMan

- Also has a functionality called DAGMan
- Stands for... Directed Acyclic Graph Manager
- Which means... Condor can manages dependencies between jobs

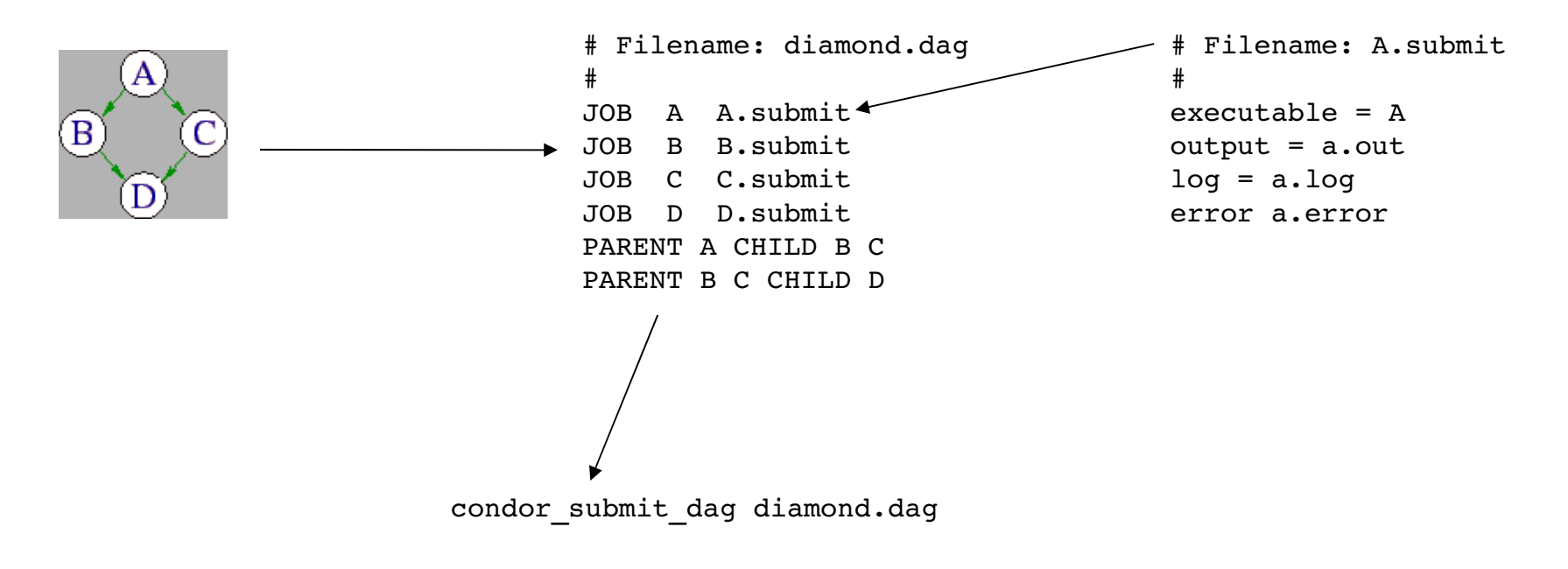

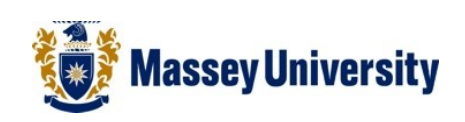

#### Flocking

- Allows one or more pools to be 'connected'
- If the job cannot be immediately run in the current pool then it can be 'flocked' to another pool to allow

#### Condor-G

Also has the abilty to connect and share with Globus Project

#### Pool Tools

Scripts that help manage a Condor Pool. The pool tools help you create a list of machines that should be in the pool, and to create a list that are in the pool.

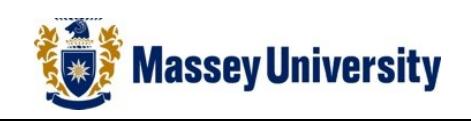

#### Thankyou

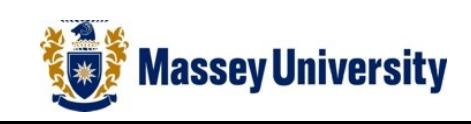